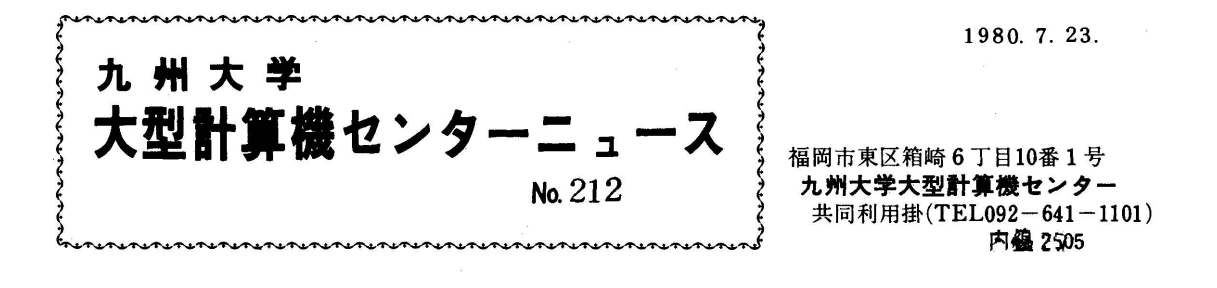

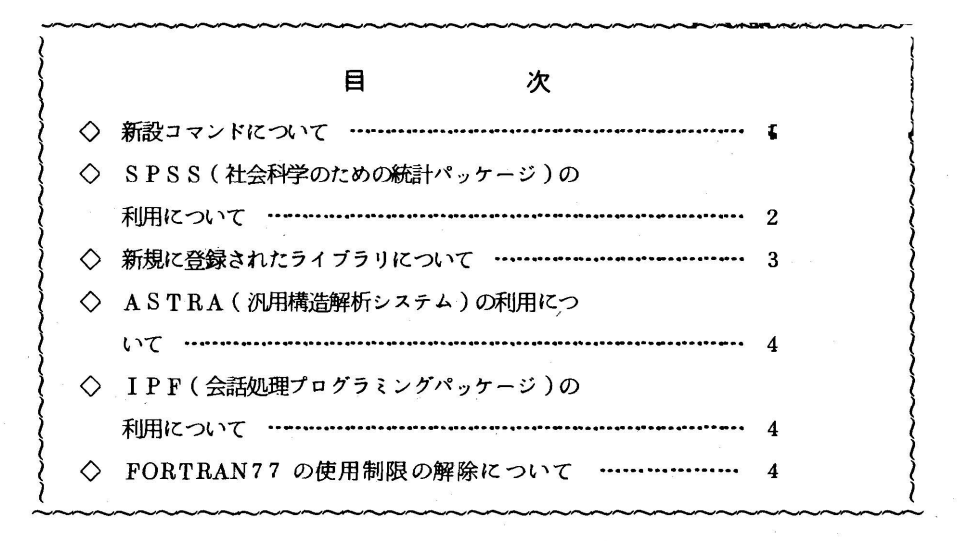

◇ 新設コマンドについて

直接呼出し形式コマンドプロシジャのコマンド名およびその内容をリストするTSSコマンドプロセッサ LISTP(LIST command Procedure)を新設しましたのでお知らせします.

入力方法は下記の通りです.

LISTP 〔コマンドプロシジャ名〕

オペランド

コマンドプロシジャ名:指定したコマンドの内容をリストする.省略時は全コマンド名をリストする. 使用例

下線を施した部分は入力メッセージを示す.

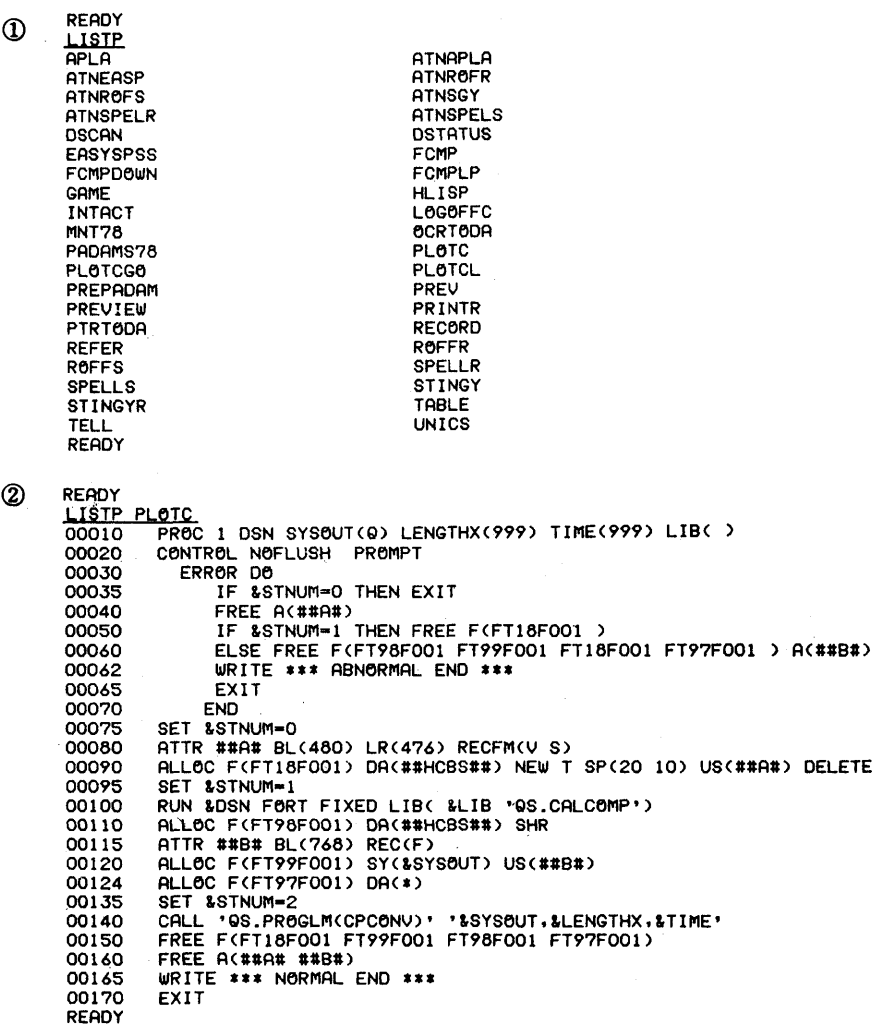

(業務掛 電 (内) 2506)

◇ SPSS(社会科学のための統計パッケージ)の利用について

このたび、富士通㈱を仲介としてSPSS, Inc. との契約が完了し、SPSS第8版(最新版)が使える ようになりました.

ただし、今までテスト運用を行っていたSPSS京大第3版の機能のうち、林式数量化理論は組込まれます DS. CLUSTER. DATA PATTERN. CONTOUR MAP. TRIANGRAM. QFACTOR, NONLINEAR MAPは使用できませんので注意下さい.

なお, SPSS第8版の運用は8月4日から開始しますが, それに伴い, 現在テスト運用中の京大第3版の カタログドプロシジャ名がSPSSからKUSPSSに変更になりますのでご注意下さい。第8版の機能につ いては、文献〔5〕をご参照ください。

## 使用例

1)SPSS第8版を使うとき

 $-2-$ 

```
  //  EXEC  SPSS
      //SPSS. SYSIN DD *
    RUN NAME<br>
\left.\begin{matrix} \vdots \end{matrix}\right\} SPSSのコントロール・カード
    FINISH
      //
2)SPSS京大第3版(KUSPSS)を使うとき
      //  EXEC  KUSPSS
     //SPSS. SYSIN DD *
    RUN NAME<br>
:<br>
SPSSのコントロール・カード<br>
EINIST
    FINISH
     //
```
参考文献

- 1. 三宅一郎,山本嘉一郎 SPSS統計パッケージI基礎編,東洋経済新報社, 1976.
- 2.三宅一郎他 SPSS統計パッケージ皿解析編,東洋経済新報社,1977.
- 3.三宅一郎 社会科学のための縮十パッケージ,東洋経済新報社,1973.

4.N.N.Nie他 SPSS Second Edition,McGraw-HilL 1975.

- 5C.H. Hul1他 SPSS Update,McGraw-HilL 1979.
- 6・W.R. Klecka他 S P S S Primer,McGraw-Hill,1975.
- 7. SPSS Pocket Guide,SPSS Inc.
- 8. SPSS Statistical Algorithms. SPSS Inc.

## (ライブラリ室電(内)2509)

◇ 新規に登録されたライブラリについて

以下のライブラリが登録されましたのでお知らせします.

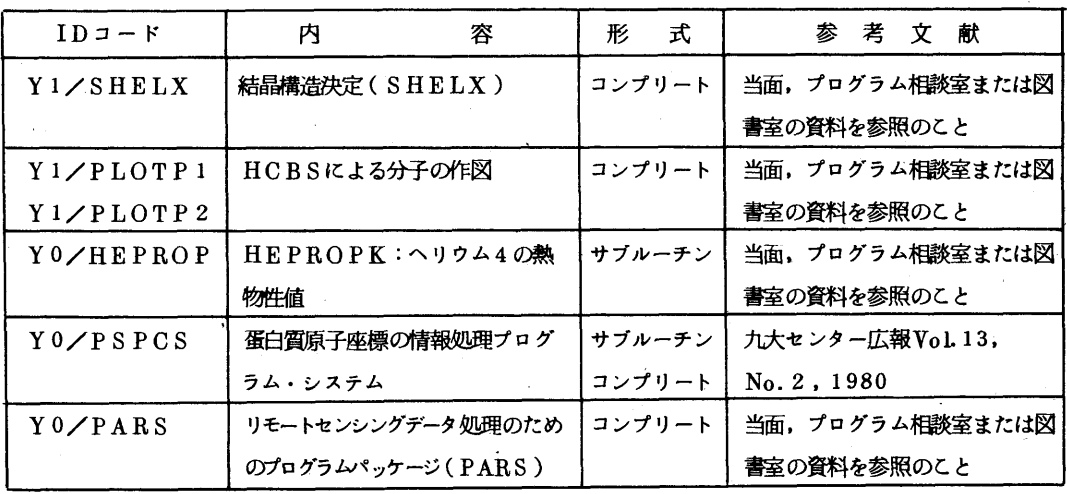

—3— (ライブラリ室電(内)2509)

◇ ASTRA(汎用構造解析システム)の利用について

 新しいアプリケーションプログラムとして,ASTRA(Advanced Structural Analyzer)が使え るようになりました.ASTRAは,米国ボーイング社で開発された郁艮要素法の総合プログラムで,航空機, 建築などの全体解析から,歯車,ピストンなどの部品に及ぶ広範囲の構造物を対象とした汎用構造構析システ ムです.

 使用に際しては下記のマニュアルを参照ください. FACOM ASTRA解説書I(入力言語解説) 99504002-2 FACOM ASTRA解説書II(基礎理論概説) 99AR-0010-2 FACOM ASTRA解説書II(要素マトリクス解説) 99AR-0020-1 FACOM ASTRA解説書IV(適用解説) 99AR-0017-1 FACOM OSIV/F4 ASTRA使用手引書 64AR-5200-1 FACOM OSN/F4 ASTRA/PLOT解説書 64AR-5220-2 FACOM OSIV/F4 ASTRA/RG解説書 64AR-5210-2 (ライブラリ室電(内)2509)

◇ IPF(会話処理プログラミングパッケージ)の利用について

OS IV/F4の新機能として. IPF(Interactive Programming Facility)が使えるようにな りました.IPFは, FORTRAN, PL/1およびCOBOLで書かれたプログラムからTSSコマンド を呼出すための機能です.ただし,LOGON, LOGOFF, LIBRARY, TEST, TESTFORT, TESTCOBOL, TESTPLI,PROFILE, BASIC, EDIT, OUTPUT, EXEC, LISTCATコマンドをIPFによって呼出すことはできません.

なお,使用法については下記のマニュアルを参照してください.

 FACOM OSIV/F4 会話処理プログラミングパッケージ(IPF)使用手引書64SP-3500-1 (ライブラリ室電(内)2509)

◇ FORTRAN77の使用制限の解除について

 センタニュース No.209でお知らせしたように, FORTRAN77をEDITコマンドなどで利用する ことができませんでしたが,OSのレベルアップにより,その制限が解除されました.内容識別修飾子FORT 77を使うことによって,FORTRAN GE/HEと同じように使えるようになりましたのでご利用くだ さい.

(ライブラリ室電(内)2509)

 $-4-$